$\alpha$ 

## Software de servicio CS

Con el software de servicio CS incl. el adaptador para interfaz USB - Modbus se pueden configurar los sensores del punto de rocío FA 510/ FA 515/ FA 500 en el portátil o el PC. En el software de servicio CS se pueden realizar los siguientes ajustes:

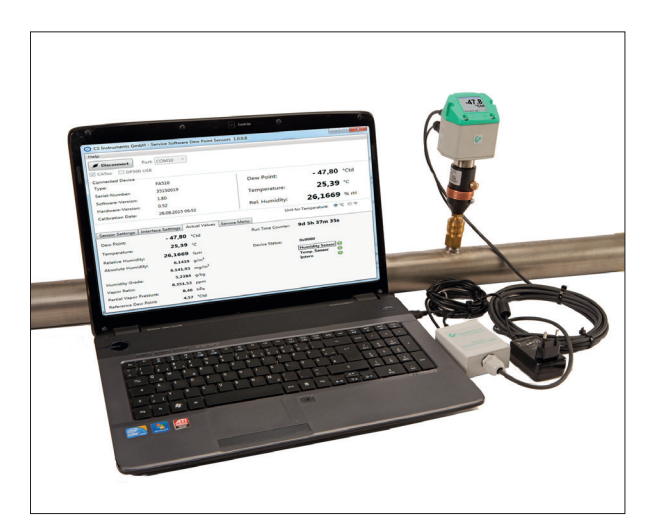

- Escalonamiento de la salida analógica 4...20 mA
- Asignación de la magnitud a medir para la salida analógica (p. ej.  $4...20$  mA =  $0...10$  g/m<sup>3</sup>)
- Unidades/magnitudes seleccionables: °Ctd, °Ftd, g/m<sup>3</sup>, mg/m<sup>3</sup>, ppmv/v, g/kg
- lectura de la versión de firmware, el número de serie, la fecha de la última calibración
- calibración de un punto (ajuste) de los sensores en el proceso, para ello es necesario un dispositivo de referencia
- actualización del software interno del sensor (firmware)
- ajustes Modbus, tales como ID-Modbus, velocidad en baudios, bit de parada,paridad

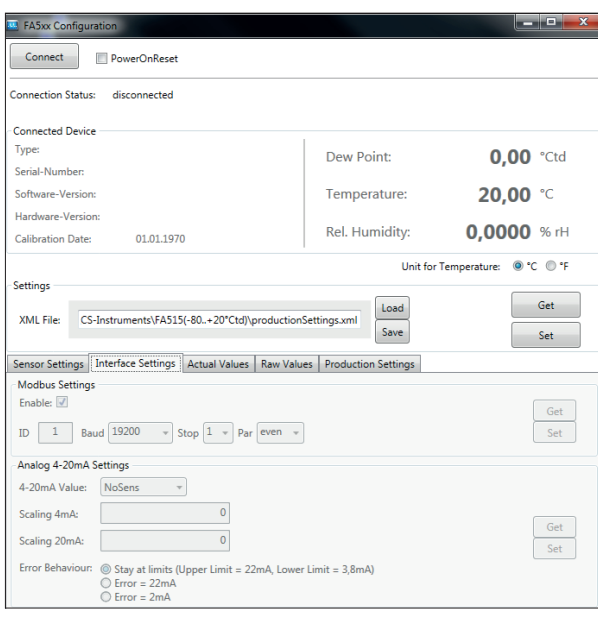

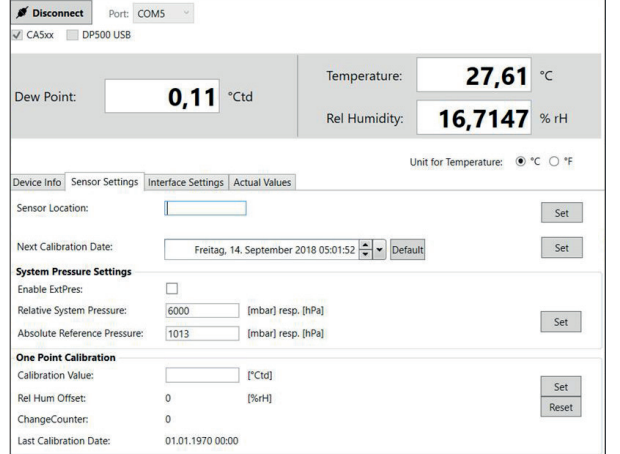

## **DESCRIPCIÓN N.º PEDIDO**

Software CS Service incl. set de puerto para PC, conexión USB y adaptador de interfaz hacia el sensor

0554 2007